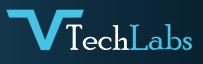

# INTRODUCTION

# **TO REACT-NATIVE**

- > What is React Native?
- > Why React Native?
- React Native Advantage

# NODE PACKAGE MANAGER

- > What is NPM ?
- > Package.json
- Install Module

### **ENVIRONMENT SETUP**

- Node JS
- Android Studio
- SDK Downloads
- > Android Virtual Setup
- > For Mac OS. Xcode
- Editor Vs code / Atom

#### **FIRST REACT APP**

- Create React Native App
- Running React Native app on Expo
- Running React Native app on Android
- Running React Native app on IOS
- Running App on real device
- Running App on Simulator
- Directory Structure
- Life Cycle Methods
- Hook

#### **DESIGN APP**

- Layout in React Native
- Flexbox in React Native
- Component Style
- Launcher Icons
- App Icon Design
- Splash Screen

#### **REACT JS FUNDAMENTALS**

- What is State and how manage state
- What is Porps and Props Drilling ?
- > Higher Order component
- Render & JSX
- Event Handlin

#### **COMPONENTS**

- What is Component
- Creating Components
- Activity Indicator
- Button

- ImageView
- DatePicker
- Image
- Touchable Highlight
- View
- > WebView
- Touchable Opacity
- > Status Bar
- > Slider
- Tab Bar

#### **APP NAVIGATION**

- Create Multiple Scene (Views)
- App Scene Navigation
- React Navigation Library
- Navigator Basics
- > implementing Navigation
- Stack Navigator
- Tab Navigator
- > Drawer Navigator
- Switch Navigator

# **VIEWS IN REACT NATIVE**

- > Scroll View
- > List View
- > View

# **DATA PERSISTENCE**

- > Shared Preferences
- > SQLite Database

## JSON

- > Api Introduction
- Postman tool
- > Axios
- Fetch API Data
- Send Data to Api
- > CRUD

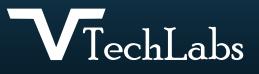

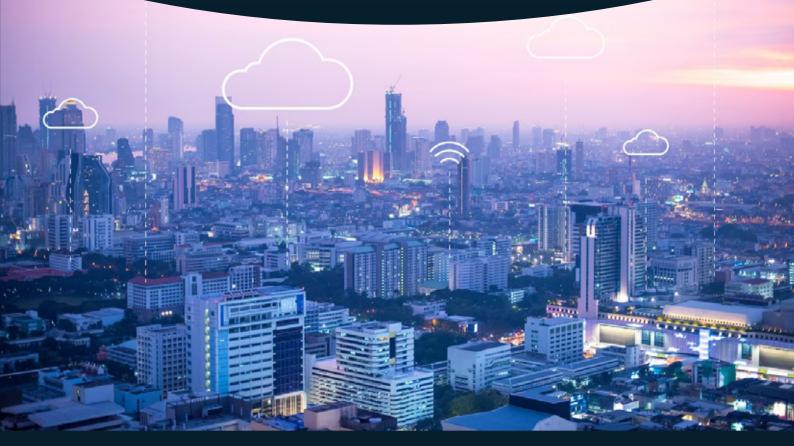

➡ alok@webmyne.com▲ +91 94276 02525

 702, Ivory Terrace Opp. Circuit House R.C. Dutt Road, Vadodara-07, Gujarat - India.

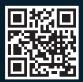